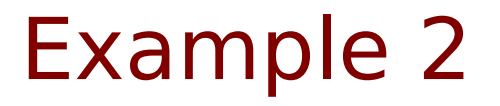

Copyright (c) 2010 - 2017 Young W. Lim.

 Permission is granted to copy, distribute and/or modify this document under the terms of the GNU Free Documentation License, Version 1.2 or any later version published by the Free Software Foundation; with no Invariant Sections, no Front-Cover Texts, and no Back-Cover Texts. A copy of the license is included in the section entitled "GNU Free Documentation License".

Please send corrections (or suggestions) to [youngwlim@hotmail.com.](mailto:youngwlim@hotmail.com)

This document was produced by using OpenOffice.

Young Won Lim 11/9/17

#include <stdio.h> #include <stdlib.h> #define SIZE 10

```
//--------------------------------------------------
// Calculating the average of three numbers
//--------------------------------------------------
double avg3(int x, int y, int z) 
{
 return (x+y+z) / 3.;
}
```

```
//--------------------------------------------------
// Initialize X[4][SIZE] arrays 
// by assigning random number grade
//--------------------------------------------------
void init_arrays (int X[][SIZE], double A[])
{
  int i;
```

```
 // srand(7) makes rand() generate 
 // the same random sequence
 // --> easy to debug a program
 srand(7);
```

```
for (i=0; i < SLE; ++i) {
  X[0][i] = i+1 + 201600; //X[1][i] = \text{rand}() \% 101; // KX[2][i] = \text{rand}( ) \% 101;  // EX[3][i] = \text{rand}() % 101; // MA[i] = avg3(X[1][i], X[2][i], X[3][i]);
 }
}
```

```
//--------------------------------------------------
// Print the original table 
//-------------------------------------------------
void pr_table (int X[][SIZE], double A[])
{ 
   int i;
   printf("%10s %10s %10s %10s %10s \n", "StID", 
        "Korean", "Enlgish", "Math", "Average");
  for (i=0; i < SLE; ++i) {
    printf("%10d %10d %10d %10d %10.2f \n", 
      X[0][i], X[1][i], X[2][i], X[3][i], A[i]);
   }
```
}

```
//--------------------------------------------------
// Bubble Sort Double Array 
//-------------------------------------------------
void DbubbleSort(double a[], int size) 
{
  int p, j;
  double tmp;
 for (p=1; p < size; ++p) {
  for (i=0; j < size-1; ++j) {
    if ( a[j] < a[j+1] ) {
      tmp = a[j];a[j] = a[j+1];a[j+1] = \text{tmp}; }
    } 
  }
}
```

```
//--------------------------------------------------
// Print the Sorted Table
//-------------------------------------------------
void pr_sorted_table (int X[][SIZE], double A[])
{ 
   int i, j;
   double B[SIZE]; // Backup Array for Sorting 
  for (i=0; i < SLE; ++i) B[i] = A[i];//....................
   DbubbleSort(B, SIZE);
  //....................
  printf("\n\nSorted on a student's average\n\n");
   printf("%10s %10s %10s %10s %10s \n", "StID", 
        "Korean", "Enlgish", "Math", "Average");
  for (i=0; i < SLE; ++i) {
   for (i=0; i<SIZE; ++i) if (B[i] == A[i]) break;
    printf("%10d %10d %10d %10d %10.2f \n", 
      X[0][j], X[1][j], X[2][j], X[3][j], A[j]);
   }
}
```

```
//--------------------------------------------------
// Average over Integer Array
//-------------------------------------------------
double Avg(int M[], int n) {
  int i; double S=0.0;
  for (i=0; i<n; ++i) S+= M[i];
  return S/n;
}
```

```
//--------------------------------------------------
// Average over Doubl Array
//-------------------------------------------------
double DAvg(double N[], int n) {
  int i; double S=0.0;
 for (i=0; i< n; ++i) S+= N[i];
  return S/n; 
}
```

```
//-------------------------------------------------- 
// Print the Averages 
//------------------------------------------------- 
void pr_averages(int X[][SIZE], double A[]) {
 double A1 = Avg(X[1], SLE);
 double A2 = Avg(X[2], SLE);
 double A3 = Avg(X[3], SLE);
 double A4 = DAvg(A, SLZE); printf("%10s %10.2f %10.2f %10.2f %10.2f \n",
       "Average", A1, A2, A3, A4);
```
}

```
//====================================================
```
// main

//====================================================

int **main**(void) {

 // X[0][SIZE] --> I[SIZE]; // ID of a student // X[1][SIZE] --> K[SIZE]; // Grade of Korean // X[2][SIZE] --> E[SIZE]; // Grade of English // X[3][SIZE] --> M[SIZE]; // Grade of Math

 int X[4][SIZE]; double A[SIZE]; // Average of a student

```
 init_arrays(X, A);
```
pr\_table( $X$ , A);

pr\_sorted\_table(X, A);

```
 pr_averages(X, A);
```
}

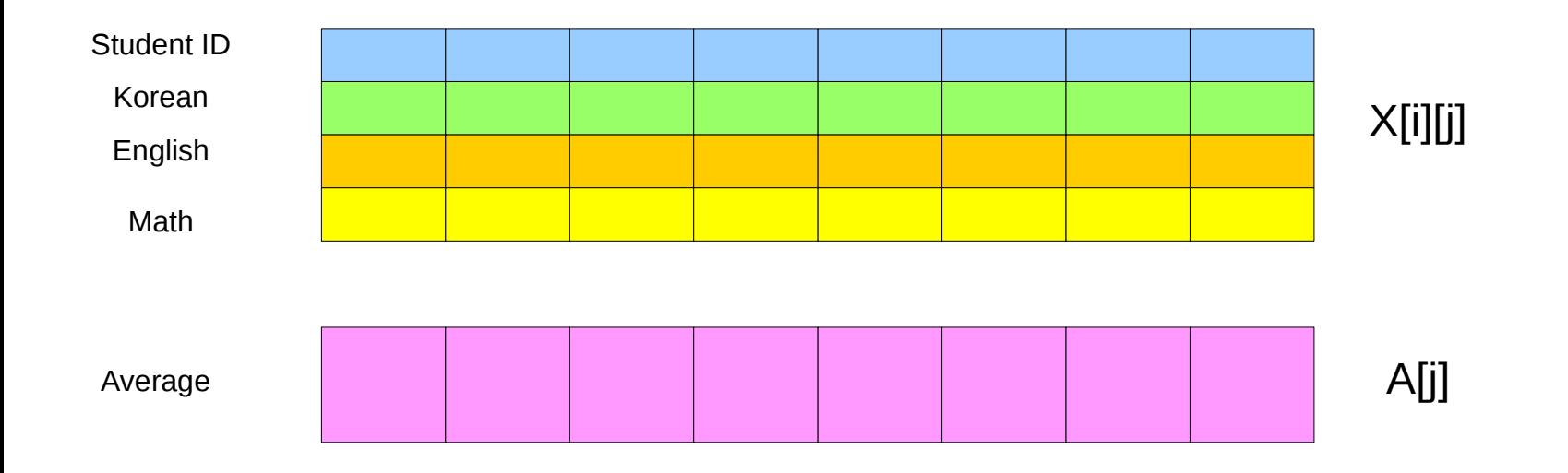

#### Row-by-Row : Row Major Odering

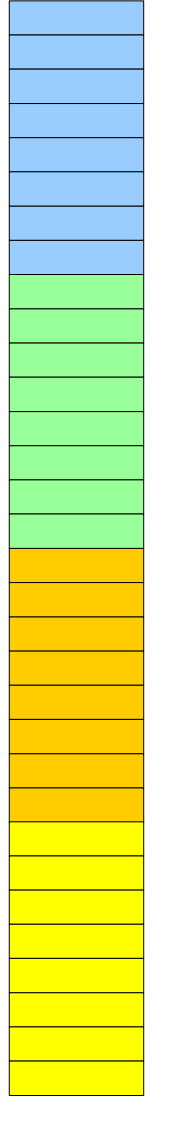

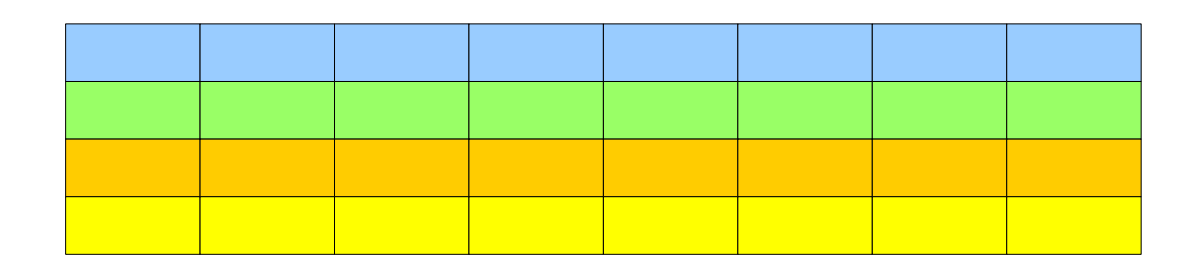

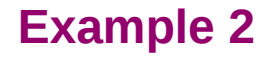

# init\_arrays() - filling grades

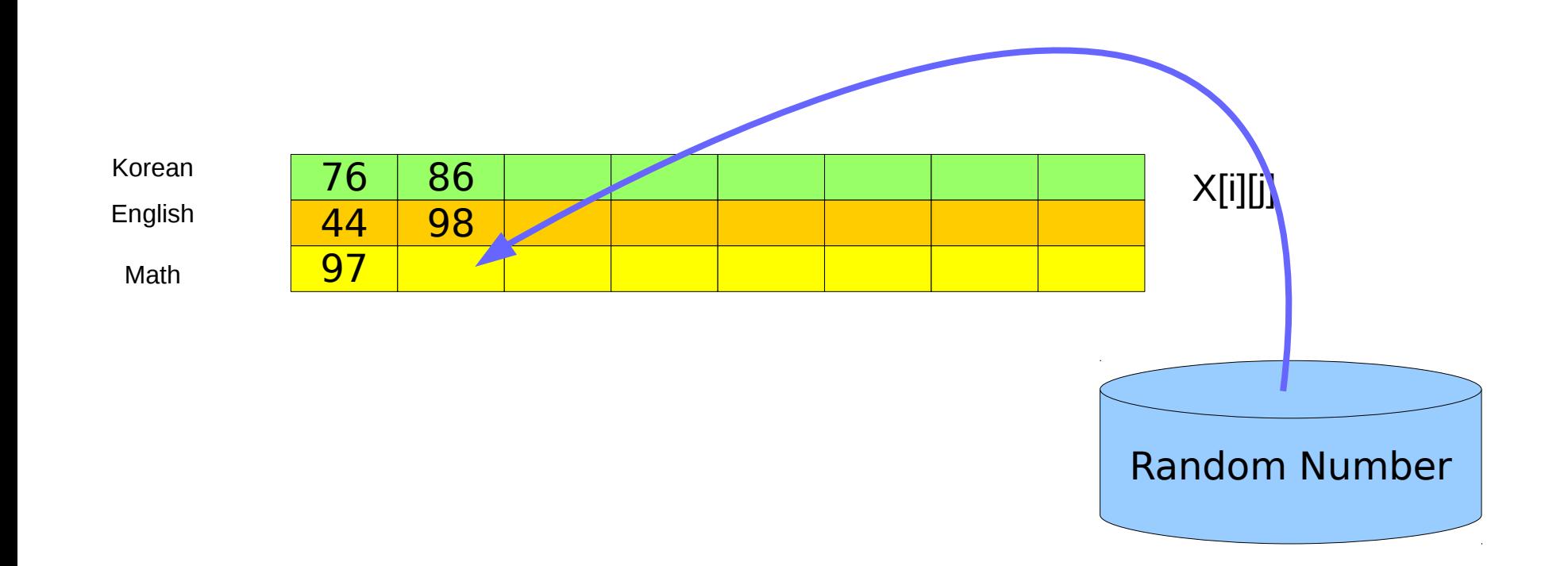

# init\_arrays() - computing averages

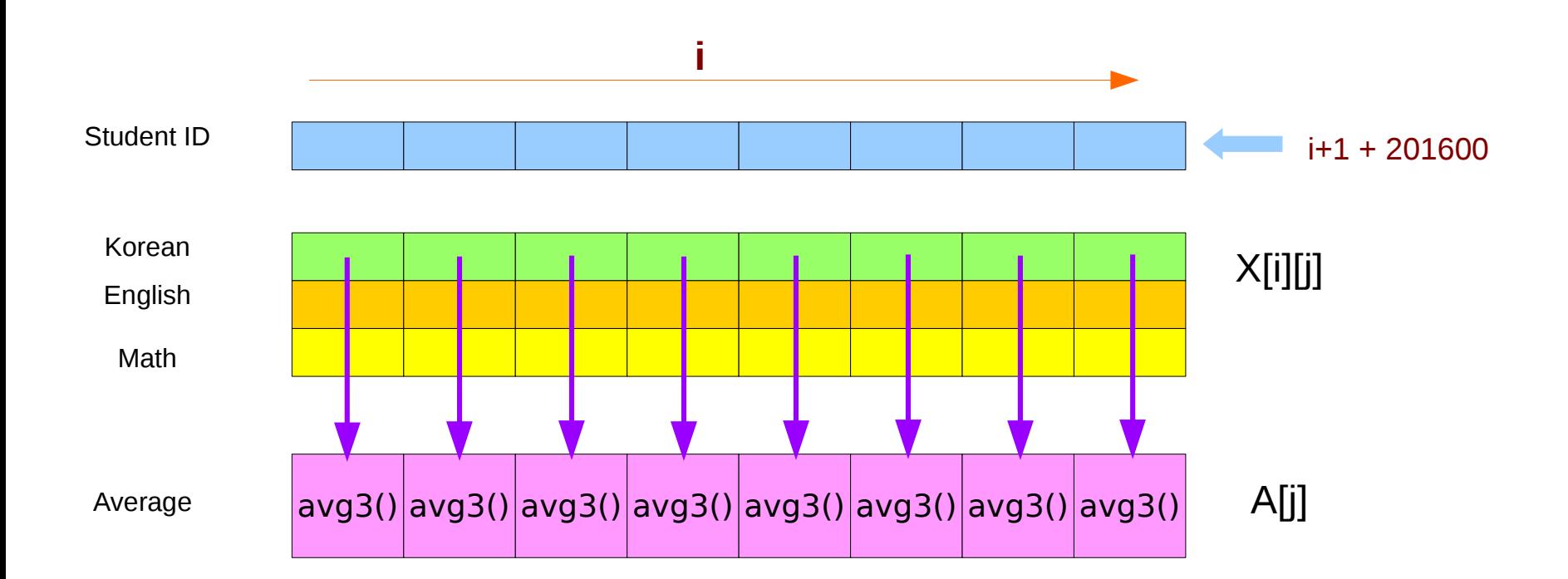

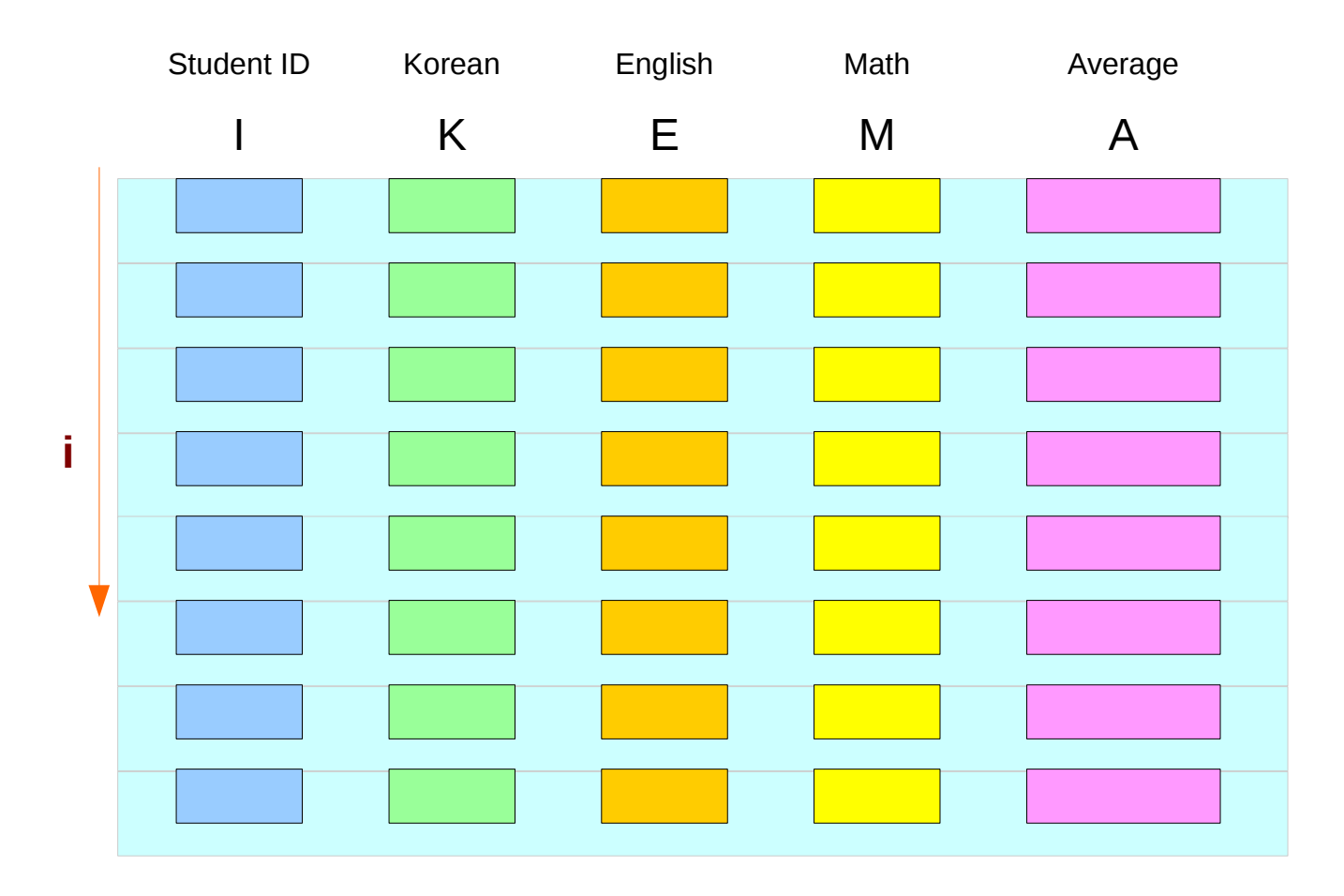

#### pr sorted table – copying A to B

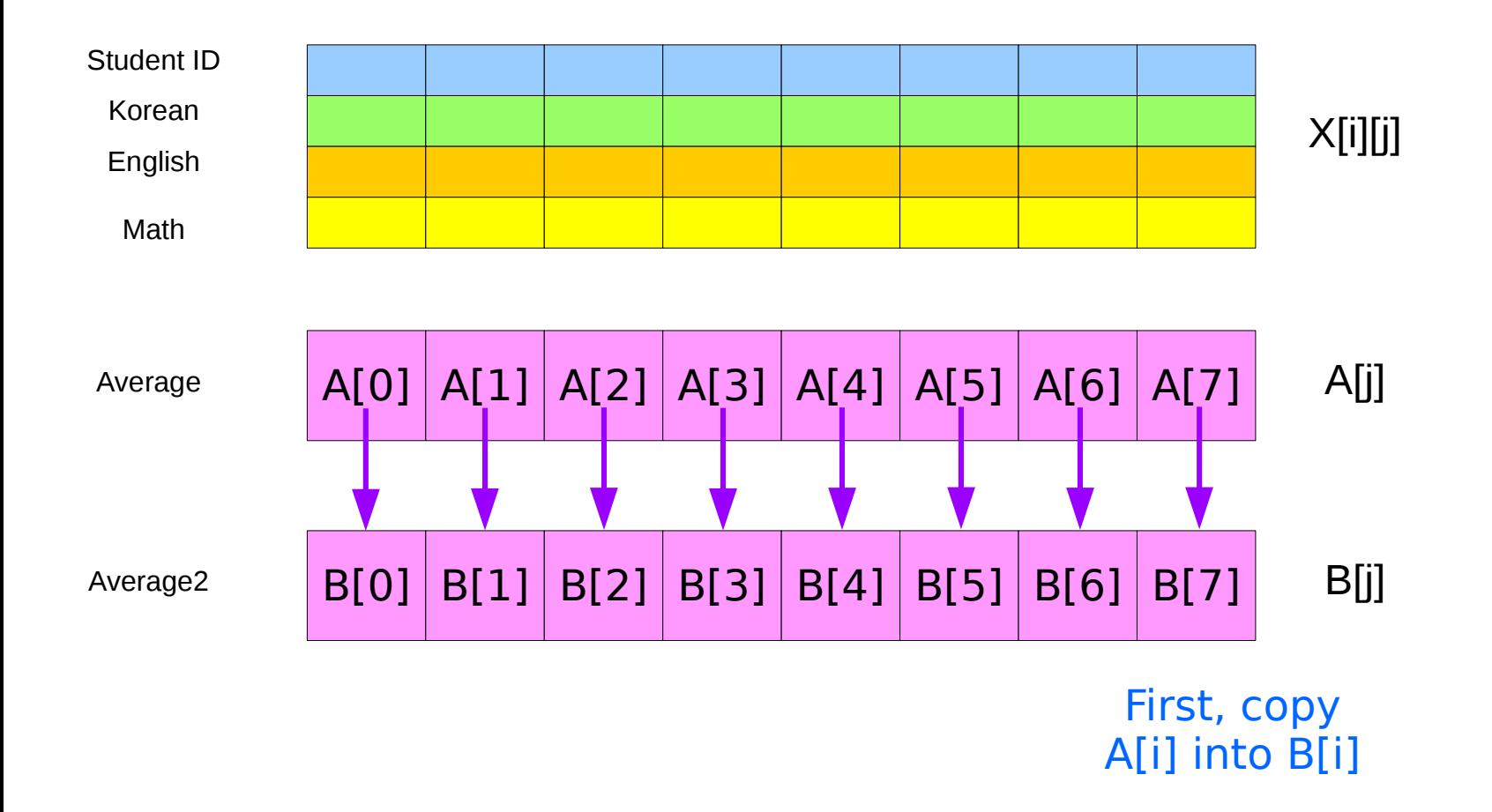

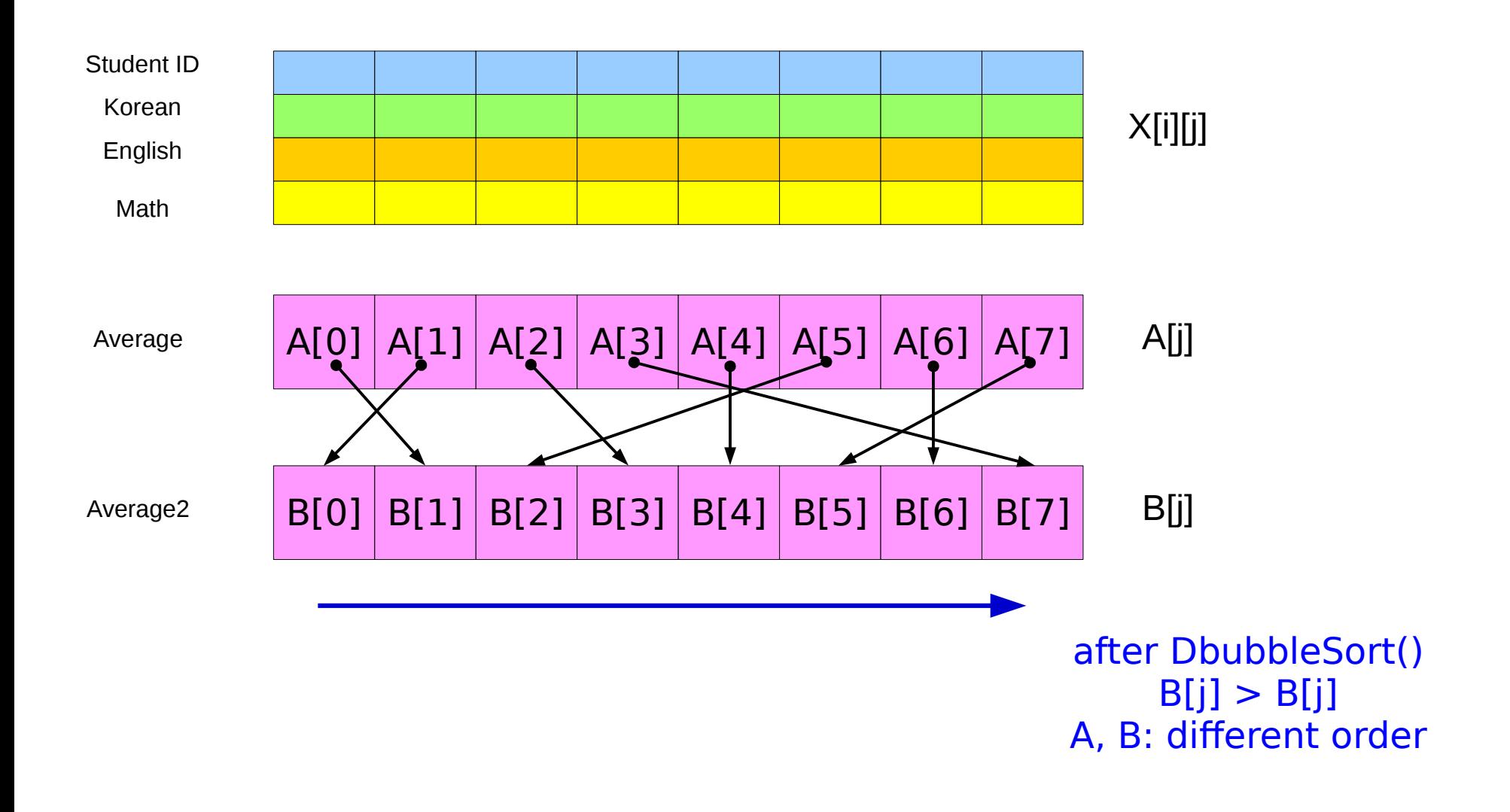

#### pr\_sorted\_table – printing by B

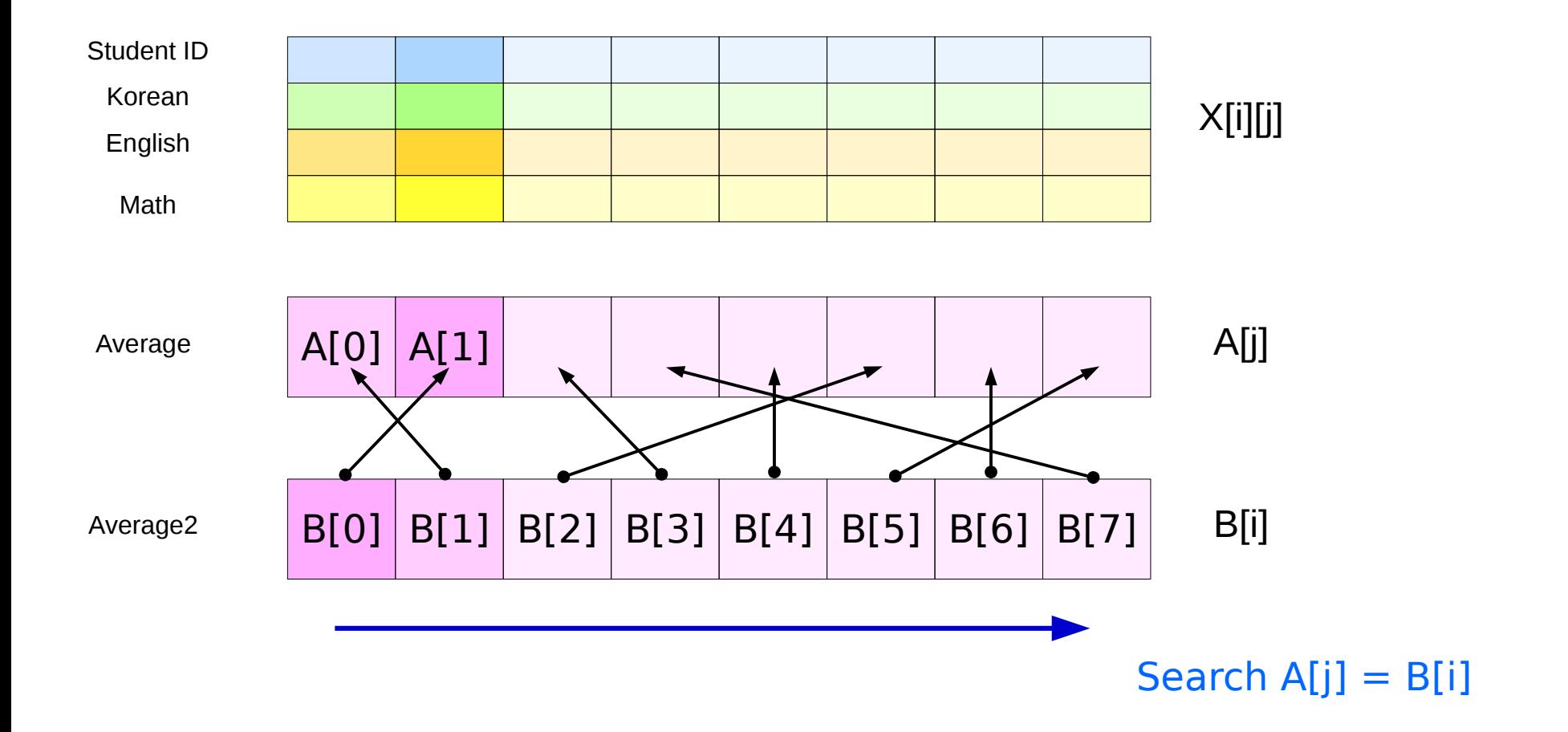

#### pr\_averages

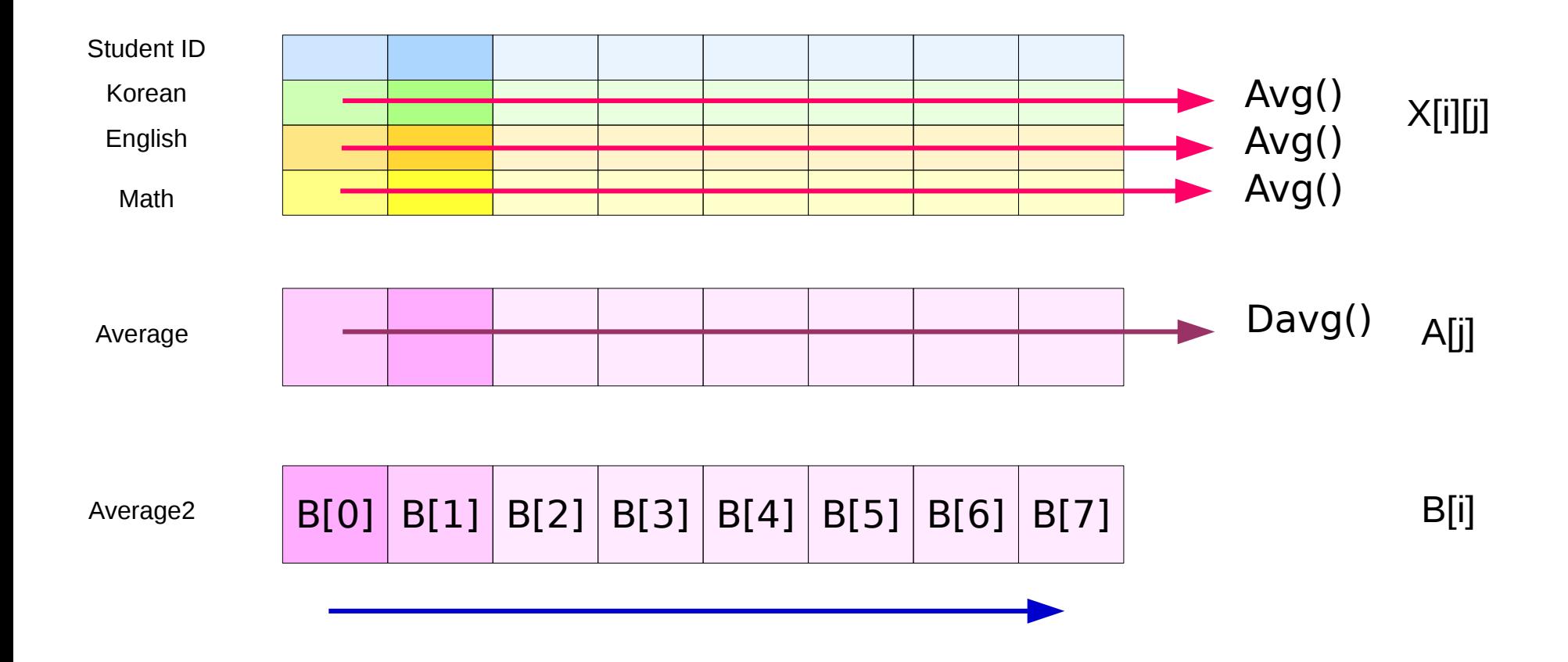

#### **References**

- [1] Essential C, Nick Parlante
- [2] Efficient C Programming, Mark A. Weiss
- [3] C A Reference Manual, Samuel P. Harbison & Guy L. Steele Jr.
- [4] C Language Express, I. K. Chun
- [5] cprogramex.wordpress.com